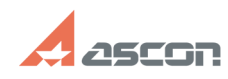

# **Иногда при штриховке длинных[..]** 07/16/2024 18:39:27

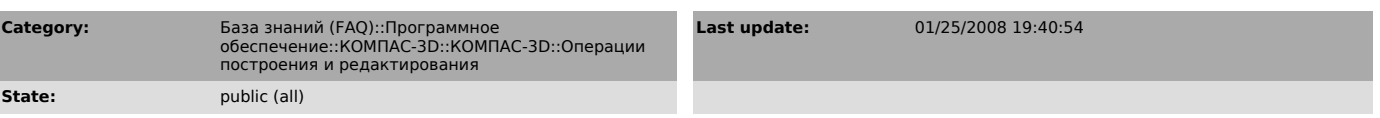

### *Problem (public)*

Иногда при штриховке длинных узких полос слишком мало точек попадает в область. Как изменить "шаг штриховки" для песка?

#### *Solution (public)*

Для изменения насыщенности штриховки песком используйте стиль "Песок" из<br>библиотеки штриховок GRAPHIC.LHS. В этом стиле можно задать и шаг (масштаб)<br>штриховки, и угол наклона штриховки. Библиотека находится в каталоге SYS дистрибутивного комплекта.

## **FAQ Article Print**